## SAP ABAP table OIRECH {SSR PC: Clearing House table (IS-Oil SSR)}

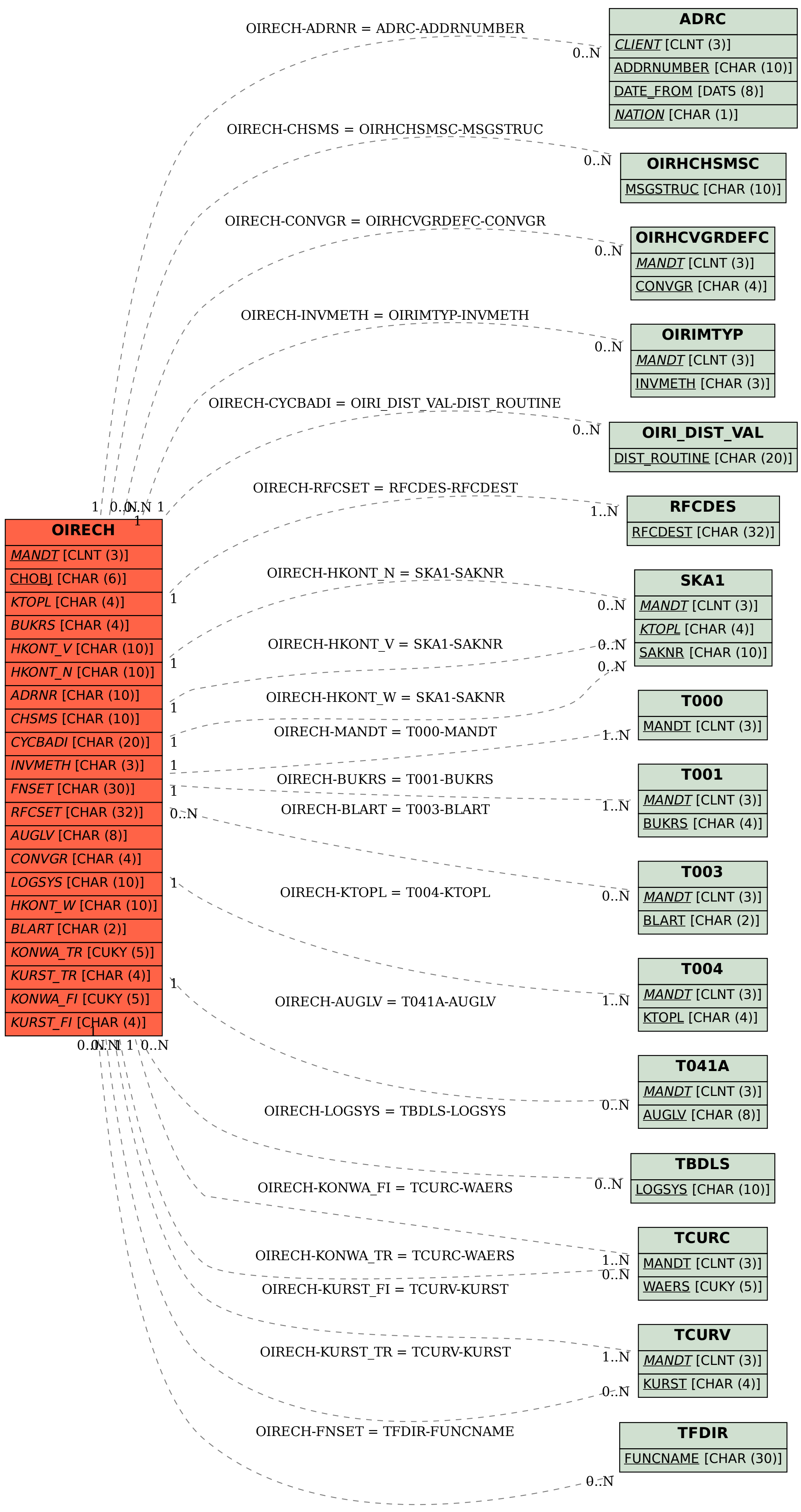